[Documentation](#page-1-0) [Doxygen](#page-3-0)

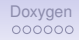

# Documentation of Analysis Code Analysis Procedures and more.

Benedikt Zihlmann

December 5, 2021

**Documentation**  $1/9$ 

<span id="page-1-0"></span>**[Documentation](#page-1-0) [Doxygen](#page-3-0) Doxygen Doxygen Doxygen Doxygen Doxygen Doxygen Doxygen Doxygen Doxygen Doxygen Doxygen Do**  $\bullet$ 

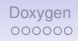

## Documentation options

- Documentation is essential
- There are several "layers" of documentation
	- Basic code documentation: comments, doxygen
	- Basic analysis steps documentation: pdf, ...
	- Specific "package" documentations: pdf, ... (ReactionFilter, DSelector, AmpTools, ...)
	- How to pages, FAQ pages: wiki

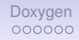

## Current Status

#### Wiki:

- At top level wiki page no link labled "Documenation"
- All Documentation is burried at various levels of different links
- Hard to find if you do not already know where to look
- $\rightarrow$  Task1: Coherency, bring order into chaos.

#### Topic Documentation:

DSelector <https://www.overleaf.com/project/5ca37385d3a0d471b3c1a430>

AmpTools <https://github.com/mashephe/AmpTools/wiki> [https://github.com/mashephe/AmpTools/blob/master/AmpTools\\_]( https://github.com/mashephe/AmpTools/blob/master/AmpTools_User_Guide.pdf) [User\\_Guide.pdf]( https://github.com/mashephe/AmpTools/blob/master/AmpTools_User_Guide.pdf)

Overview <https://www.overleaf.com/9649723516hgfwhsnwdjvw>

 $\rightarrow$  Task2: Updates, by authors AND users.

Code Documentation: doxygen (halld recon, halld sim)  $\rightarrow$  Task3: Missing in most DANA plugins.

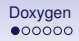

## What is doxygen

<span id="page-3-0"></span>Doxygen is a "frame work" that geneates documentation in web/html form based on "marked commets" found in source code like C++ or python or ... .

Doxygen uses a configuration file to define its behavior to produce:

- A list of all code files, a page for each header and code file, navigable
- A list of all classes found, naviable. Each page represents one class and include class parameters, public (and private) member functions and variables.
- Behavior of doxygen is configurable with requried config file

Example: doxygen MyConfigFile

[Documentation](#page-1-0) **[Doxygen](#page-3-0) Doxygen and Contract Contract Contract Contract Contract Contract Contract Contract Contract Contract Contract Contract Contract Contract Contract Contract Contract Contract Contract Contract Contrac**  $OO$ 

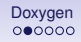

# Doxygen Config file

Example of some configuration parameters:

- OUTPUT\_DIRECTORY = locationWhereToWriteHTML
- BRIEF MEMBER DESC = yes # preceed detailed doc by brief command
- REPEAT BRIEF = yes # prepend brief description
- AUTOLINK SUPPORT = yes # identify known strings and generate links
- EXTRACT PRIVATE = yes # include private members in documentation
- EXTRACT LOCAL CLASSES = yes # include locally defined classes
- RECURSIVE = yes # search subdirectories for code
- FILE PATTERNS =  $#$  which files to scan for content and many, many, many, many more.....

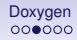

### Example doxygen result

#### Example of test: Overview page

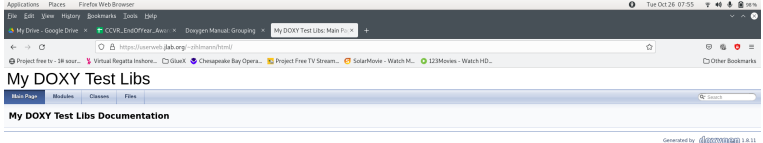

×

c<sup>o</sup> Charged (chimann) - TigerVNC Ny DOXY Test Libs: Main Page

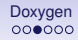

### Example doxygen result

#### Example of test: Class List (dir if inheritance)

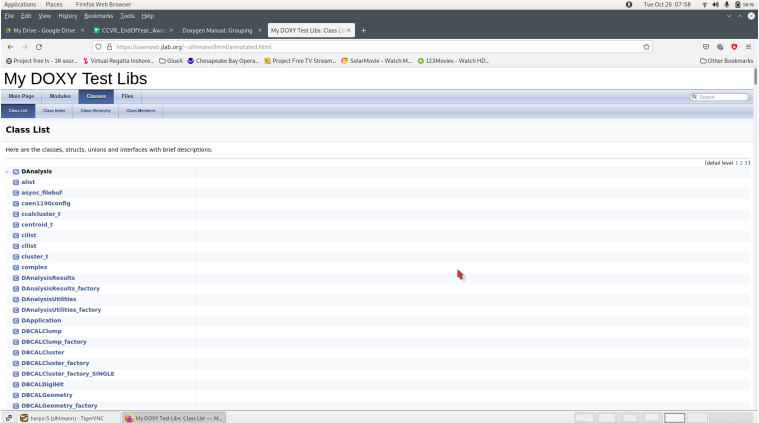

## Example doxygen result

#### Example of test: File List, in subdirectories

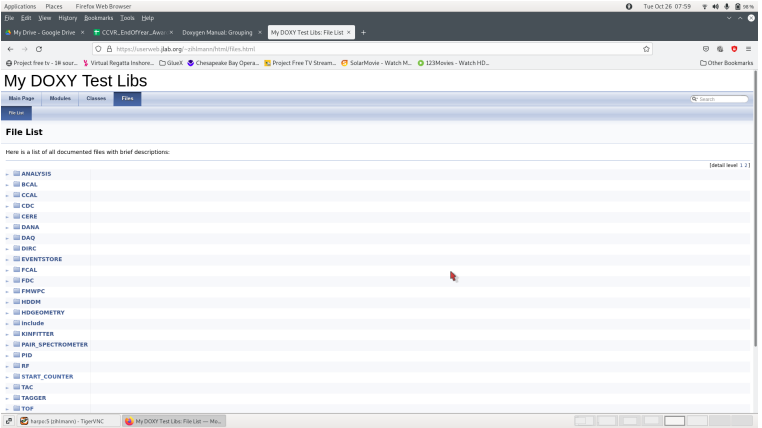

#### Example of DCDCHit container class:

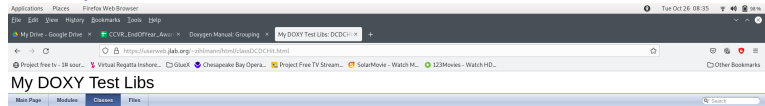

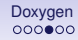

## Current doxygen GlueX page

#### config file: "halld\_recon/src/doc/Doxyfile"

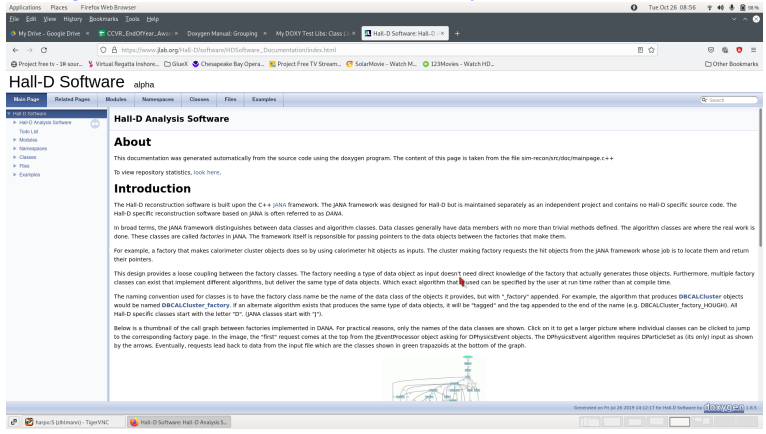

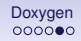

### Usage/consuming output of Doxygen Doxygen is usful to explore the capabilities and dependences of code like classes, variables and their methods.

- What is this library about (this  $=$  TOF, BCAL, ...)?
- What does this class do?
- What data does this class use/handle/provide?
- What external parameters/data does this class need?
- Could also create man pages if desired.

If you are new, need to learn basic concepts first, you need basic how to documentation. (Doxygen is not useful)

- What is a plugin and how does it work? usage of MakePlugin, ect.
- How to analyze rest files? usage of MakeDSelector, etc.
- What are the capabilities of DSelector?
- How to pages are a good start. (find/search?)

### [Documentation](#page-1-0) **[Doxygen](#page-3-0) Doxygen and Contract Contract Contract Contract Contract Contract Contract Contract Contract Contract Contract Contract Contract Contract Contract Contract Contract Contract Contract Contract Contrac**

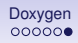

## Conclusion (mine)

- Documentation is a two line project with 3 parts.
- Part One: Doxygen to document the actual code.
- Part Two: PDF/text to document(s) the "usage" of code, how to(s)
- Part Three: PDF/text to document(s) concepts of analyses.